TP8 : Statistiques bivariées avec le module pandas

Commencer par importer les bibliothèques suivantes dans chaque fichier Python utilisé :

```
import numpy as np
import pandas as pd
import matplotlib.pyplot as plt
```
#### I. Importation d'un fichier csv en Python

Dans ce T.P, on utilise la bibliothèque pandas qui permet la lecture de fichiers .csv (Comma Separated Values) et la création/manipulation de tables. Si certaines commandes et instructions seront rappelées ci-après, on renvoie également au cours de première année.

On va utiliser comme document de travail, tout au long de ce TP, un [fichier](https://tomdutilleul.com/wp-content/uploads/2022/10/tp_stats_data.csv) csv qui regroupe tout un tas de données publiques récupérées sur le site [World Bank Data.](https://databank.worldbank.org) En particulier, pour la période (1960-2020) et dans le Monde entier :

- le taux de fertilité des jeunes femmes (nombre d'enfants pour 1000 jeunes femmes entre 15 et 19 ans),
- le pourcentage (du groupe concerné) de jeunes femmes étant scolarisé dans l'enseignement secondaire,
- l'espérance de vie,
- le pourcentage de population ayant accès à l'électricité,
- les émissions de  $CO<sub>2</sub>$  (en kT),
- la consommation électrique moyenne *per capita* (en KWh par habitant),
- la surface de forêt (en  $km^2$ ).

On commence donc par importer le fichier susmentionné dans Python avec la commande

<sup>1</sup> donnees = pd . read\_csv ( ' https :// tomdutilleul . com / wp - content / uploads /  $2$  2022/10/tp\_stats\_data.csv',sep=';')

- Ici, on rajoute l'argument sep='; ' car les données du fichier sont séparées par un point virgule. La variable donnees est alors une table de données ou Dataframe. On rappelle que :
- La commande donnees.head() permet de n'afficher que les 5 premiers rangs du tableau.
- La commande donnees shape renvoie un couple  $(n, p)$  où n est le nombre de lignes et p le nombre de colonnes.
- La commande donnees.columns permet d'afficher l'ensemble des colonnes du tableau.

Une colonne intitulée index est ajoutée par la bibliothèque pandas à la table de données lors de sa lecture afin de donner un numéro à chaque ligne de la table de données (la numérotation commençant comme toujours avec Python à 0).

Notre jeu de données manipulé ici est (relativement) grand. Il contient 8 colonnes et 61 lignes... On va donc n'en considérer qu'une sous-table.

```
1 table1=donnees[['Année', 'taux fertilité j. femmes','femmes scol. sec.']]
```

```
2 table1=table1.rename(columns ={'taux fertilité j. femmes': 'TF',
```

```
3 'femmes scol. sec.':'FSS'})
```
# II. Commandes de statistiques descriptives avec pandas

On a vu au TP précédent plusieurs commandes pour calculer la moyenne empirique, la variance empirique ainsi que l'écart-type empirique. Ces commandes utilisaient le module numpy et s'appliquaient donc à des objets de type *vecteurs* en Python. Dans ce TP, on manipule des *tables de données*, il faut donc utiliser des commandes propres au module pandas :

- table1.mean() renvoie la liste des moyennes pour chaque colonne numérique et table1['nom\_de\_la\_colonne'].mean() renvoie la moyenne des valeurs d'une colonne précise.
- table1.std() renvoie la liste des écarts-types pour chaque colonne numérique et table1['nom\_de\_la\_colonne'].std() renvoie l'écart-type des valeurs d'une colonne précise.
- table1.median() renvoie la liste des médianes pour chaque colonne numérique et table1['nom\_de\_la\_colonne'].median() renvoie la médiane des valeurs d'une colonne précise.
- table1.min() renvoie la liste des valeurs minimales pour chaque colonne numérique et table1['nom\_de\_la\_colonne'].min() renvoie la valeur minimale d'une colonne précise.
- idem avec table1.max()

Définition Une médiane d'une série statistique est une valeur m telle que 50% des données sont inférieures à m et 50% supérieures à m. Si la série statistique comporte  $2n + 1$  valeurs ordonnées, on choisi pour m la valeur de rang  $n + 1$ . Si la série statistique comporte  $2n$  valeurs ordonnées, on choisi pour m la moyenne arithmétique entre les valeurs de rang  $n \in \mathbb{N} + 1$ . Intuitivement, la médiane est le point milieu des observations (à ne pas confondre avec le point moyen).

On s'intéresse aussi parfois à d'autres quantiles. On note  $q_\alpha$  le quantile d'ordre  $\alpha$  qui désigne le réel tel qu'une proportion  $\alpha$  des observations est inférieure à  $\alpha$  et une proportion  $1 - \alpha$  est supérieure à  $q_{\alpha}$ . La médiane est le quantile d'ordre  $\frac{1}{2}$ .

## III. Tracer un nuage de points à partir d'une table de données

Recopier le code suivant et le compiler. Commenter.

```
_1 table1 = table1.dropna() # on supprime les lignes avec des données manquantes
\frac{2}{2} X = table1['FSS']
\frac{3}{2} Y = table1['TF']
4 plt.grid()
\mathbf{5} plt.plot(X,Y,'+')
6 plt.show()
```
On voit un nuage de points plutôt bien aligné, sous la forme d'une droite décroissante.

I Modifier le code précédent pour qu'il affiche également le point moyen du nuage.

```
_1 table1 = table1.dropna()
_2 X = table1['FSS']
\frac{3}{2} Y = table1['TF']
4 plt.grid()
   plt.plot(X,Y,'+)\mathbf{6} plt.plot(X.mean(), Y.mean(), '+')
\mathbf{z} plt.show()
```
### IV. Coefficient de corrélation linéaire et régression linéaire

Donner les formules en Python pour calculer s la covariance empirique et r le coefficient de corrélation linéaire associés à la série statistique double  $(X, Y)$  considérée dans la partie précédente.

```
s = (X*Y) \cdot \text{mean}() - X \cdot \text{mean}() * Y \cdot \text{mean}()r = s/(X.std()*Y.std())
```
Calculer le coefficient de corrélation linéaire de la série statistique double  $(X, Y)$ . Commenter

On trouve  $r = -0, 94$ . On a  $|r| \ge 0, 9$  donc un ajustement linéaire est justifié.

 $\triangleright$  Ecrire un programme permettant de représenter la droite de régression linéaire de Y en X au dessus du nuage de points de la série statistique double  $(X, Y)$ .

```
_1 table1 = table1.dropna()
\frac{2}{2} X = table1['FSS']
\frac{3}{2} Y = table1['TF']
    plt.grid()
5 plt.plot(X, Y, '+')\mathbf{6} plt.plot(X.mean(), Y.mean(), '+')
\gamma s = (X*Y).mean() - X.mean() * Y.mean()
s = s/(X.std()**2)\mathbf{9} b = Y.mean() - a*X.mean()
_{10} plt.plot(X,a*X+b)
11 plt.show()
```
#### V. Une régression linéaire avec transformation

Dans certains cas, qui seront pour nous complètement guidés par l'énoncé, on peut appliquer le principe de régression linéaire à un couple obtenu par transformées de X et/ou de Y .

On considère un exemple avec des données correspondant à l'évolution du PIB par habitant (en USD) et du pourcentage de la population en zone urbaine de la Norvège, de 1960 à 2020 (source : [World Bank Data\)](https://databank.worldbank.org).

I Recopier et exécuter les instructions suivantes. Commenter le nuage de points.

```
1 data2=pd.read_csv('http://frederic.gaunard.com/2223/tp2_nor.csv',sep=';')
2 X = data2['PIB per capita']
\frac{3}{2} Y = data2['Pop urbaine %']
_4 plt.grid()
\mathbf{I} plt.plot(X,Y,'+')
  plt.show()
```
Les points ne sont pas bien alignés, il y a une très forte croissance au début puis cette croissance diminue très fortement.

 $\blacktriangleright$  Représenter le nuage de points  $(\ln(X), Y)$ . Commenter.

Les points sont plus alignés que pour le nuage de points précédent.

 $\blacktriangleright$  Calculer le coefficient de corrélation linéaire de Y en ln(X).

 $r = 0.9473699208635016$ 

Déterminer l'équation de la droite de régression linéaire de Y en  $ln(X)$ .

Pour éviter les confusions, on note  $t$  l'abscisse et  $y$  l'ordonnée. La droite de régression linéaire a alors pour équation  $y = at + b$  où  $a = 5.87$  et  $b = 13.69$ .

En déduire que l'on peut supposer que la relation de dépendance entre  $X$  et  $Y$  est de la forme :  $Y = a \ln(X) + b.$ 

Le coefficient de corrélation linéaire de Y en  $\ln(X)$  vérifie  $|r| \geqslant 0, 9$  donc un tel ajustement linéaire est justifié.

 $\blacktriangleright$  Représenter à nouveau le nuage de points associé à la série statistique double  $(X, Y)$  en superposant la courbe d'équation  $y = a \ln(x) + b$ .

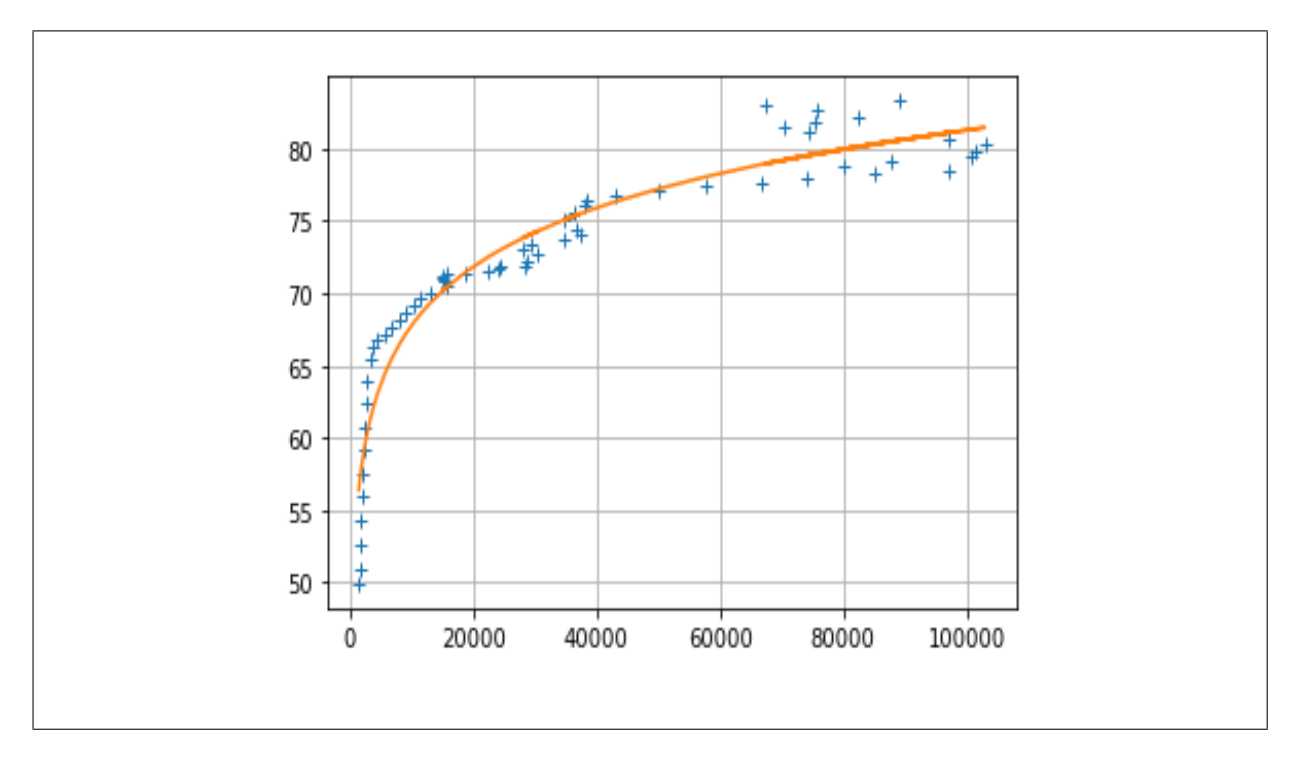

# VI. L'utilisation de la bibliothèque pandas aux concours

#### VI.1. HEC/ESSEC I 2023

On considère  $X$  une variable aléatoire à densité de fonction de répartition  $F$  et de densité de probabilité f qui dépendent d'un paramètre inconnu  $\theta$ , où  $\theta \in \Theta$ ,  $\Theta$  un intervalle de R.

Soit a un point de continuité de f, fixé. On souhaite estimer  $f(a)$ .

Par exemple, si X suit la loi exponentielle de paramètre  $\theta$  et  $a > 0$ , on souhaite estimer  $\theta e^{-\theta a}$ .

On dispose pour tout  $\theta \in \Theta$ , d'une suite de variables aléatoires  $(X_i)_{i\geq 1}$  indépendantes de même loi que X.

On choisit une suite  $(h_n)_{n\geq 1}$  de réels strictement positifs tels que :

$$
\lim_{n \to +\infty} h_n = 0 \text{ et } \lim_{n \to +\infty} nh_n = +\infty
$$

Pour tout  $n \in \mathbb{N}^*$ , et  $\omega \in \Omega$ , on définit :

 $C_n(\omega)$  comme le nombre d'indices  $i \in [1, n]$  tels que  $X_i(\omega) \in ]a - h_n, a + h_n]$ 

et 
$$
f_n(\omega) = \frac{1}{2nh_n}C_n(\omega).
$$

On suppose que l'on dispose d'un fichier stats.csv qui comporte une colonne nommée salaire. On considère que les valeurs de cette colonne constituent la réalisation d'un échantillon de la loi de X dont la taille dépasse 10000.

 $\blacktriangleright$  Après avoir exécuté import pandas as pd, quelle(s) instruction(s) permet(tent) de lire dans le fichier stats.csv les valeurs de la colonne salaire et d'affecter cette série pandas obtenue à une variable échantillon ?

On supposera que le fichier stats.csv se trouve dans le répertoire de travail.

```
donnees = pd.read_csv('stats.csv')
\frac{1}{2} échantillon = donnees['salaire']
```
 $\triangleright$  On souhaite calculer et afficher  $f_n(\omega)$  pour a donné, lorsque la réalisation d'un échantillon  $(X_1(\omega), \ldots, X_n(\omega))$ de la loi de X est représentée en **Python** par échantillon et, pour tout  $n \in \mathbb{N}^*$ ,  $h_n = \frac{1}{\sqrt{n}}$ . Compléter le script suivant pour qu'il réalise cette tâche.

> $_1$  a = float(input('a='))  $n = \text{\'echantillon.count}()$

```
h = 1 / np.sqrt(n)\frac{4}{5} C = 0
_5 for i in range(n):
         if ... and ...:
              \ldots += 1
<u>8</u> print(C / ...)</u>
```
 $_1$  a = float(input('a='))  $2$  n = échantillon.count()  $_3$  h = 1 / np.sqrt(n)  $\frac{4}{1}$  C = 0 <sup>5</sup> for i in range(n):  $\frac{6}{6}$  if échantillon[i] > a - h and échantillon[i] <= a + h:  $7 \t C \t + = 1$  $\frac{8}{2}$  print(C / (2 \* n \* h))